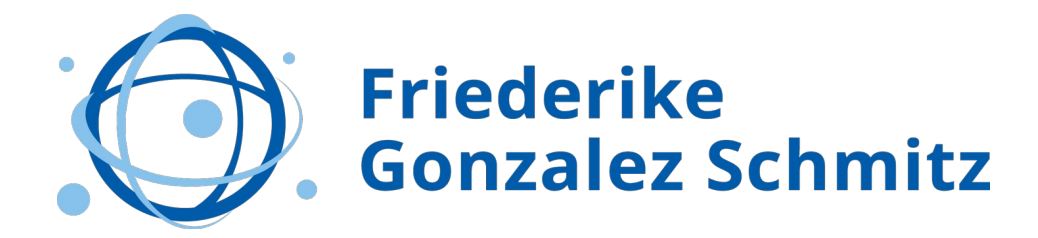

## **Profil-Check-Leitfaden**

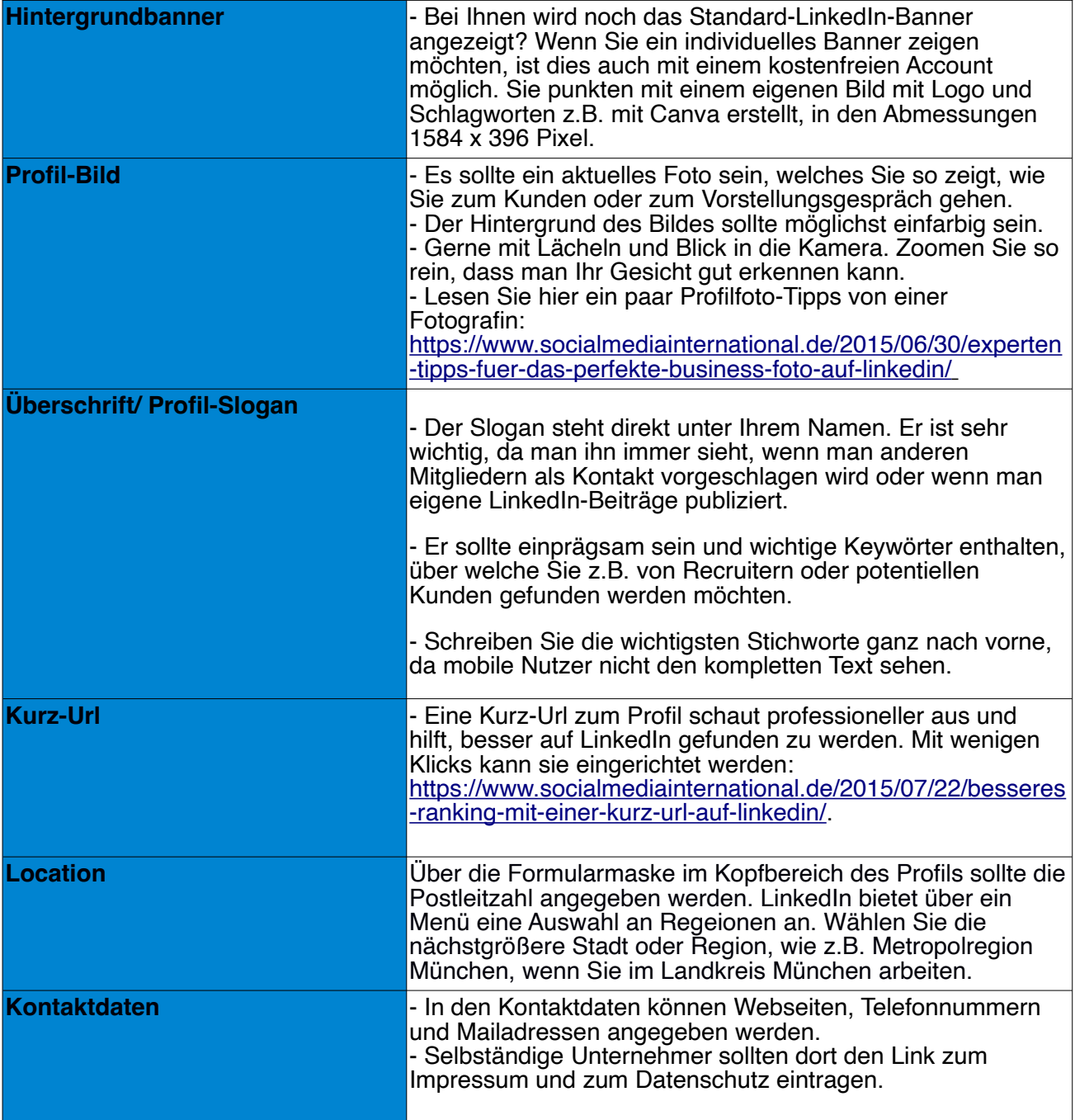

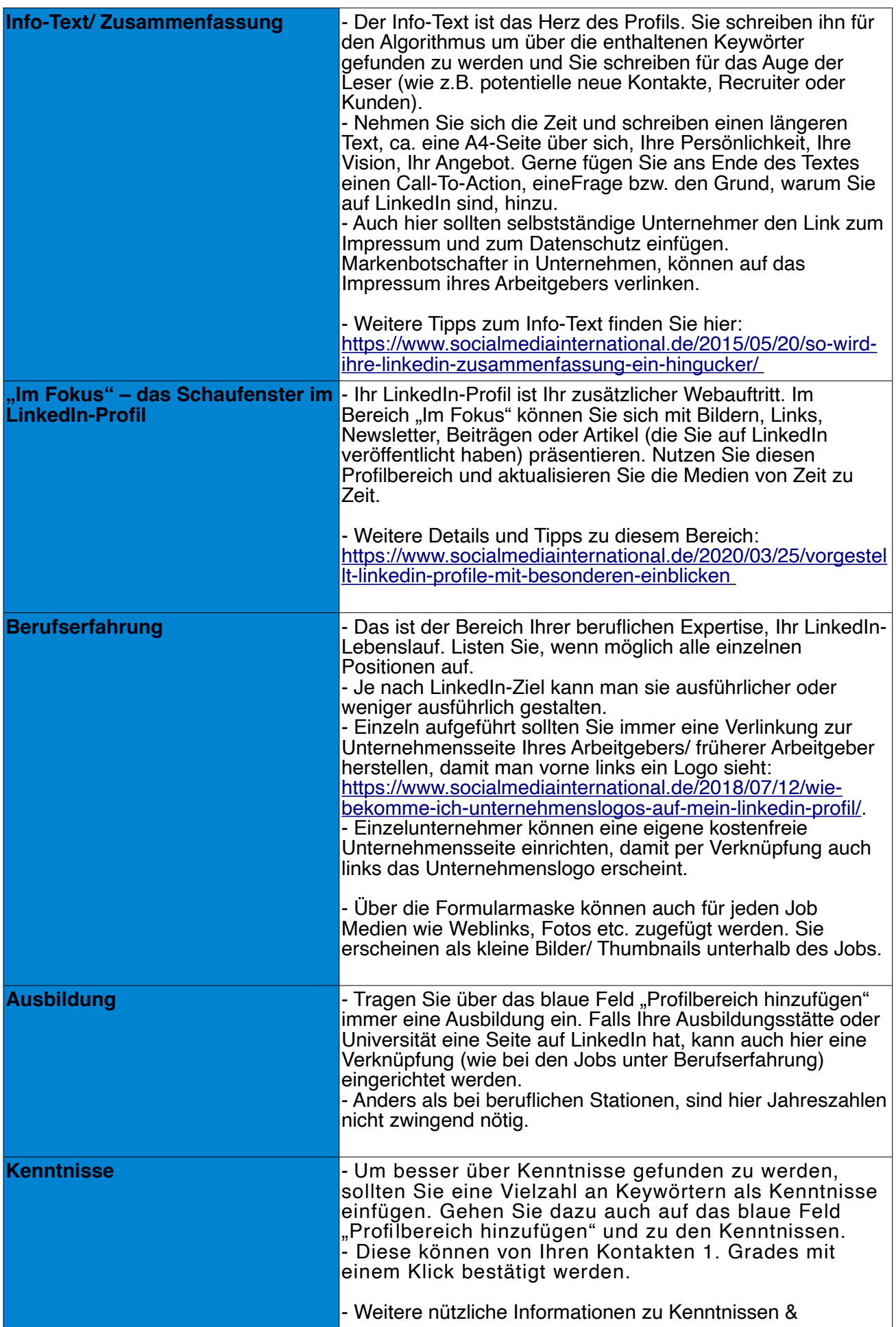

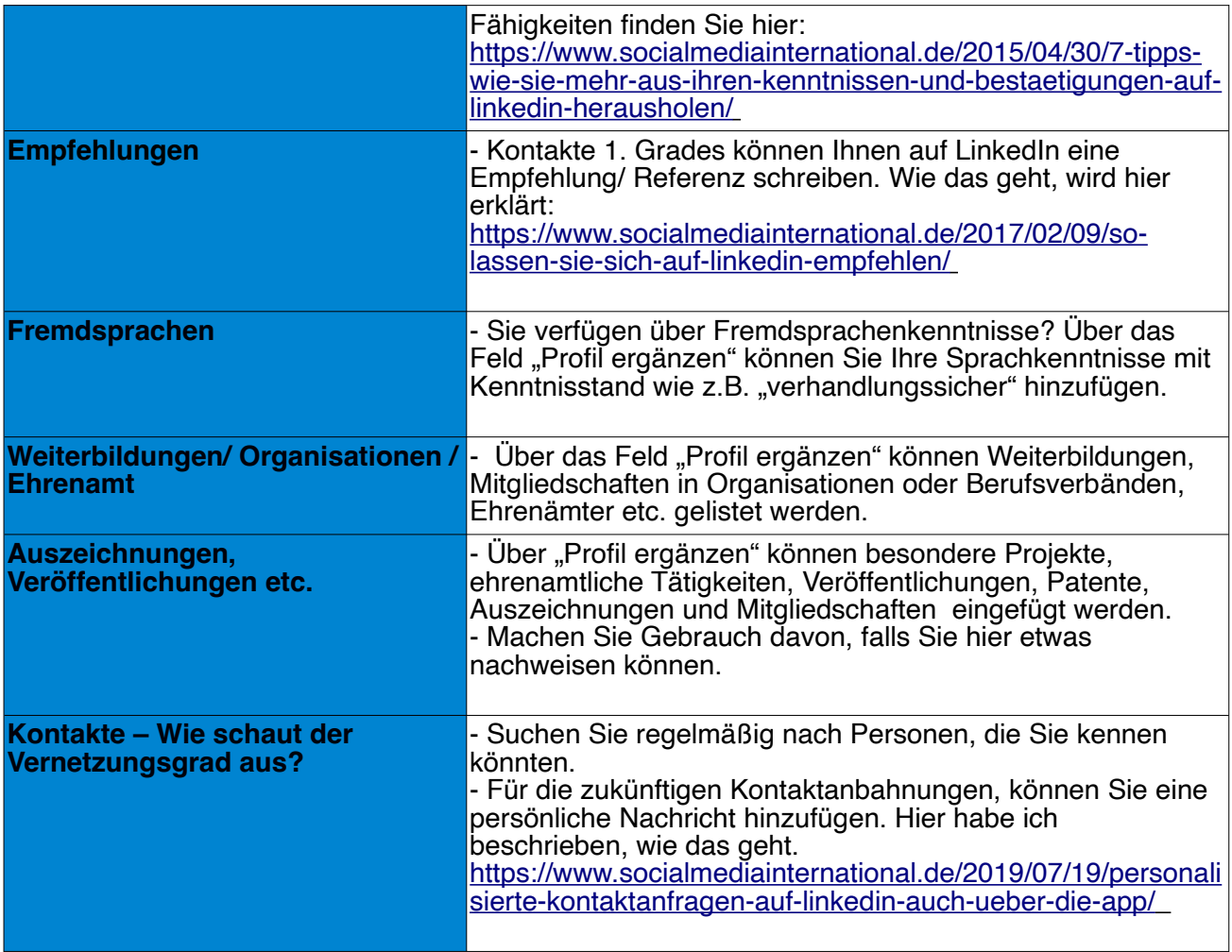

Sie haben alle Punkte befolgt? Nun sollte LinkedIn Ihnen ein "Superstar-Ranking" **geben und das Profil gilt als vollständig. Damit haben Sie den perfekten Ausgangspunkt für die weiteren Aktivitäten – zum Aufbau Ihrer Personenmarke und um den nächsten Karriereschritt zu gehen.** 

**Sie sind unsicher, ob das Profil aussagekräfitg ist und zu Ihren Zielen passt? Melden Sie sich gerne bei mir und wir machen einen individuellen Profil-Check zugeschnitten auf Ihr berufliches Ziel und Ihre aktuelle Situation.** 

Friederike Gonzalez Schmitz \* [www.socialmediainternational.de](http://www.socialmediainternational.de/) \* [friederike@socialmediainternational.de](mailto:friederike@socialmediainternational.de)